### SCC-502 – Algoritmos e Estruturas de Dados I

Prof. Thiago A. S. Pardo

### Definição

 *Listas em que os elementos estão ordenados por algum critério*

■ Em geral, por ordem alfabética

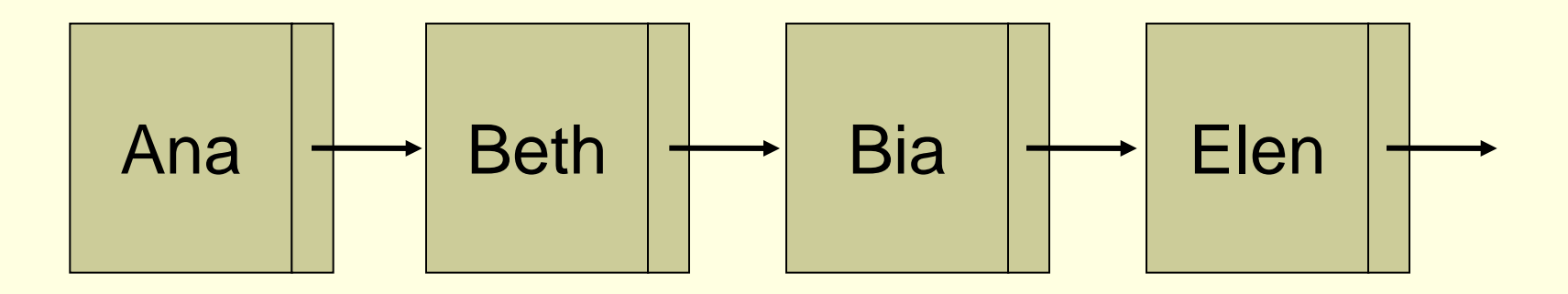

### ■ Situações

- Cadastro de funcionários por ordem alfabética
- Lista de passageiros em um vôo
- Lista de deputados presentes no congresso
- Telefones da cidade

- Nessas três situações os acessos (inserção, eliminação e consulta) são direcionados a um elemento específico, e não mais ao "primeiro" (ou último) a entrar na lista (fila ou pilha). Exemplos:
	- "Carla Peres" foi despedida (retire seu nome do cadastro)
	- "Edmundo" é funcionário? Verifique se seu nome consta do cadastro
	- Qual o salário do funcionário "Pedro Malan"?
	- "Sandra Bulloc" foi contratada; inclua-a no cadastro
	- Nos exemplos acima, os registros (as "pastas") de cada funcionário são (ordenados e) procurados pelo nome. O nome, neste caso, é a chave de busca, ou simplesmente **chave**.

### **Operações**

- cria(lista)
- IsEmpty(lista)
- IsFull(lista)
- esta\_na\_lista(lista,x)
- $\blacksquare$  inserir(lista,x)
- $\blacksquare$  remover(lista,x)
- imprimir\_todos\_da\_lista(lista)
- Etc.

- **Implementações** 
	- Sequencial
	- Encadeada
		- **Implicam mudanças na forma de manipulação da** lista

# Lista ordenada **sequencial**

■ O que acontece se quero incluir na lista a funcionária "Alice do País das Maravilhas"?

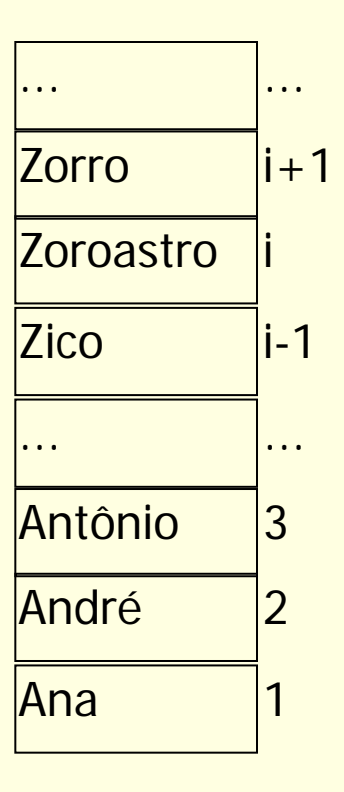

# Lista ordenada **sequencial**

 O que acontece se quero incluir na lista a funcionária "Alice do País das Maravilhas"?

> Tem que se deslocar todos os elementos da lista para inserir o novo elemento na posição correta

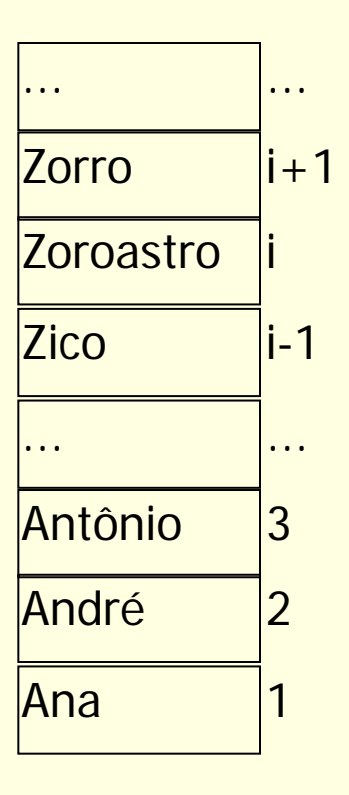

# Lista ordenada **encadeada**

Lista de Gregos, Troianos e Tantálidas

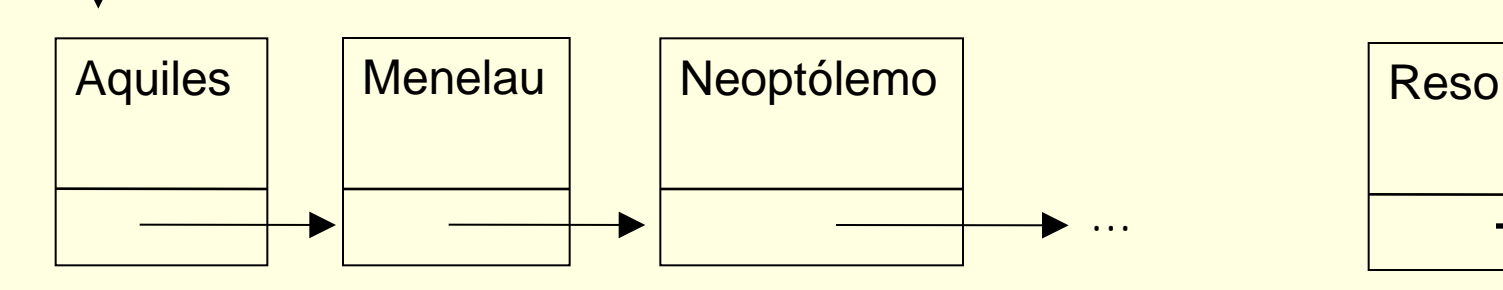

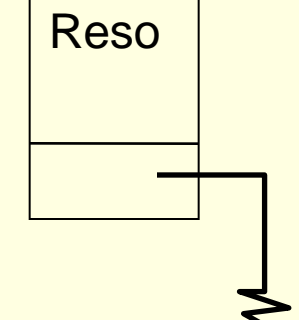

O que deve acontecer na lista quando

- Nasce Filoctetes?
- Nasce Agamêmnon?
- Morre Menelau?

# Lista ordenada **encadeada**

Vantagem sobre a alocação sequencial

- Os nós podem ser inseridos e eliminados na posição correta, sem realocação dos demais elementos
- Complexidade de algoritmos
	- O que implica?
	- A diferença é significativa?

### Lista ordenada estática e encadeada

#### **Declaração da estrutura**

#define TAM ...

typedef struct bloco { char nome[20]; int prox; } no

typedef struct { int ini, primeiro\_vazio; no v[TAM]; } ListaOrd;

### Lista ordenada dinâmica e encadeada

### **Declaração da estrutura**

typedef struct bloco { char nome[20]; struct bloco \*prox; } no

typedef struct { no \*ini; } ListaOrd;

### Lista ordenada dinâmica e encadeada

 Exercício: identificar os possíveis casos para a inserção (caso 1, caso 2, ...)

 Supondo que o elemento a ser inserido não está na lista

### Inserção: caso 1

- insere(L,x,erro)
	- **Lista vazia**

se possível, aloca novo nó e erro  $\leftarrow$  false  $n6 \leftarrow x$ próximo de nó ← nada  $\left| \begin{array}{ccc} \mathsf{ini} \leftarrow \mathsf{no} & \mathsf{anterior} \end{array} \right| \left| \begin{array}{ccc} \mathsf{p} \end{array} \right|$ 

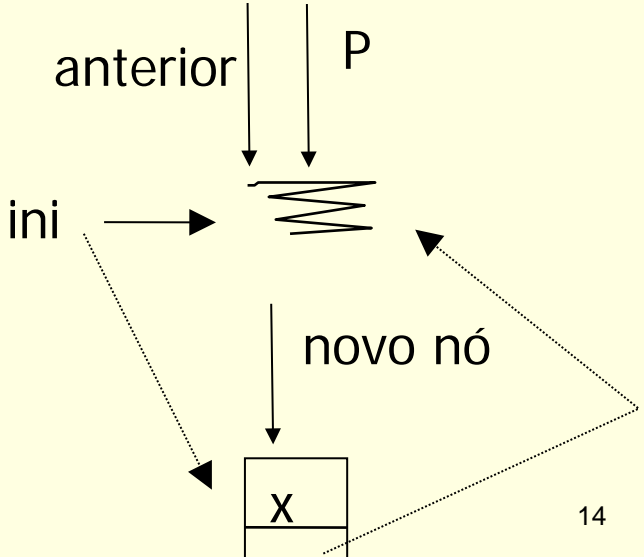

### Inserção: caso 2

```
■ insere(L,x,erro)
x < 1^{\circ} da lista
     se possível, aloca novo nó e erro \leftarrow false
     n6 \leftarrow xpróximo de nó < P\mathsf{ini} \leftarrow \mathsf{no}
```
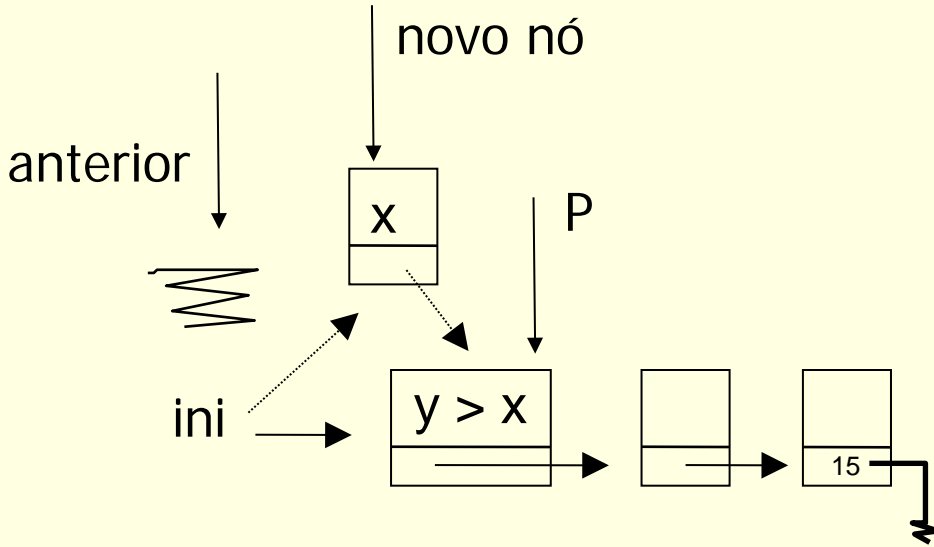

### Inserção: caso 3

```
■ insere(L,x,erro)
x > 1^{\circ} da lista
    se possível, aloca novo nó e erro \leftarrow false
    n6 \leftarrow xpróximo de nó <math>\leftarrow Ppróximo de anterior \leftarrow nó
```
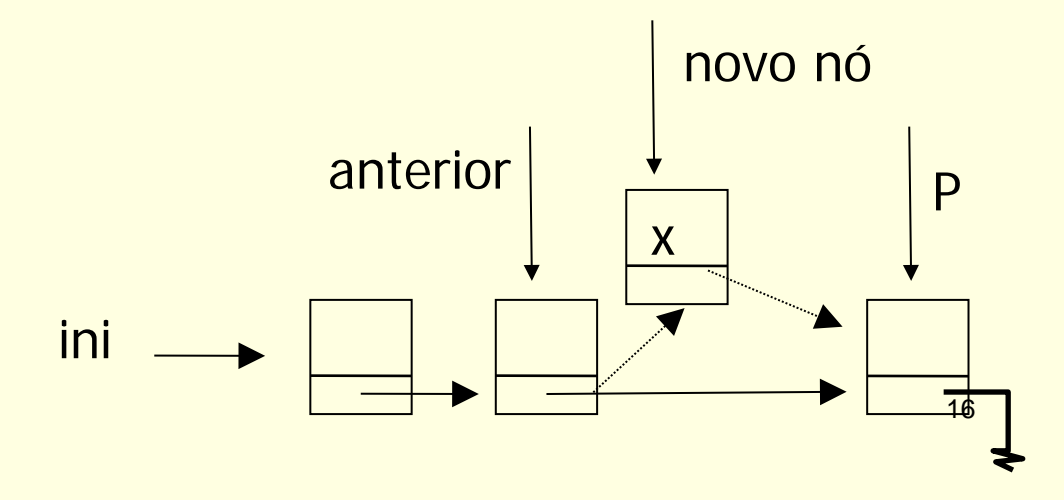

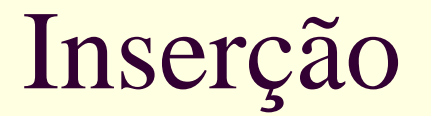

### Exercício: implementar a função de inserção

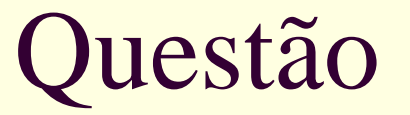

■ O que é melhor: inserir em uma desordenada ou em uma lista ordenada?

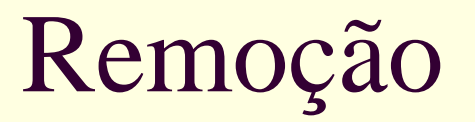

Quais seriam os casos?